## **Programming and Data Structure**

RAJEEV KUMAR
RAJIB MAL
AND
JAYANTA MUKHOPADHYAY

Dept. of Computer Science & Engg.
Indian Institute of Technology
Kharagpur

#### **Some General Announcements**

#### **About the Course**

- L-T-P rating of 3-1-0.
- There is a separate laboratory of 0-0-3.
  - Grading will be separate.
- Tutorial classes (one hour per week) will be conducted on a "per section" basis.
- Evaluation in the theory course:

| <ul><li>Mid-semester</li><li>End-semester</li><li>Two class tests and attendance</li></ul> | 30%<br>50%<br>20% |
|--------------------------------------------------------------------------------------------|-------------------|
|--------------------------------------------------------------------------------------------|-------------------|

#### **Course Materials**

 The slides for the lectures will be made available on the web (in PDF form).

http://144.16.192.60/~pds

 All important announcements will be put up on the web page.

# ATTENDANCE IN THE CLASSES IS MANDATORY

Students having poor attendance will be penalized in terms of the final grade / deregistration.

Any student with less than 75% attendance would be debarred from appearing in the examinations.

#### **Text/Reference Books**

- 1. Kernighan and Ritchie
- 2. Programming with C

B.S. Gottfried, Schaum's Outline Series, Tata McGraw-Hill, 2006.

#### Introduction

## What is a Computer?

It is a machine which can accept data, process them, and output results.

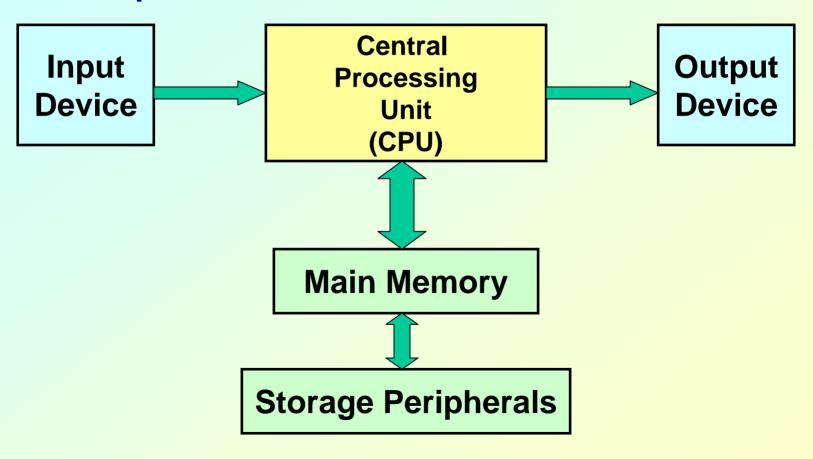

#### CPU

- All computations take place here in order for the computer to perform a designated task.
- It has a large number of registers which temporarily store data and programs (instructions).
- It has circuitry to carry out arithmetic and logic operations, take decisions, etc.
- It retrieves instructions from the memory, interprets (decodes) them, and perform the requested operation.

#### Main Memory

- Uses semiconductor technology
  - Allows direct access
- Memory sizes in the range of 256 Mbytes to 4 Gbytes are typical today.
- Some measures to be remembered
  - 1 K =  $2^{10}$  (= 1024)
  - 1 M = 2<sup>20</sup> (= one million approx.)
  - 1 G =  $2^{30}$  (= one billion approx.)

- Input Device
  - Keyboard, Mouse, Scanner, Digital Camera
- Output Device
  - Monitor, Printer
- Storage Peripherals
  - Magnetic Disks: hard disk, floppy disk
    - Allows direct (semi-random) access
  - Optical Disks: CDROM, CD-RW, DVD
    - Allows direct (semi-random) access
  - Flash Memory: pen drives
    - Allows direct access
  - Magnetic Tape: DAT
    - Only sequential access

## **Typical Configuration of a PC**

• CPU: Pentium IV, 2.8 GHz

Main Memory: 512 MB

Hard Disk: 80 GB

Floppy Disk: Not present

CDROM: DVD combo-drive

Input Device: Keyboard, Mouse

Output Device: 17" color monitor

Ports: USB, Firewire, Infrared

## How does a computer work?

- Stored program concept.
  - Main difference from a calculator.
- What is a program?
  - Set of instructions for carrying out a specific task.
- Where are programs stored?
  - In secondary memory, when first created.
  - Brought into main memory, during execution.

## **Number System :: The Basics**

- We are accustomed to using the so-called decimal number system.
  - Ten digits :: 0,1,2,3,4,5,6,7,8,9
  - Every digit position has a weight which is a power of 10.

#### Example:

$$234 = 2 \times 10^{2} + 3 \times 10^{1} + 4 \times 10^{0}$$

$$250.67 = 2 \times 10^{2} + 5 \times 10^{1} + 0 \times 10^{0} + 6 \times 10^{-1} + 7 \times 10^{-2}$$

- A digital computer is built out of tiny electronic switches.
  - From the viewpoint of ease of manufacturing and reliability, such switches can be in one of two states, ON and OFF.
  - A switch can represent a digit in the so-called binary number system, 0 and 1.
- A computer works based on the binary number system.

## **Concept of Bits and Bytes**

- Bit
  - A single binary digit (0 or 1).
- Nibble
  - A collection of four bits (say, 0110).
- Byte
  - A collection of eight bits (say, 01000111).
- Word
  - Depends on the computer.
  - Typically 4 or 8 bytes (that is, 32 or 64 bits).

- A k-bit decimal number
  - Can express unsigned integers in the range
     to 10<sup>k</sup> 1
    - For k=3, from 0 to 999.
- A k-bit binary number
  - Can express unsigned integers in the range
     to 2<sup>k</sup> 1
    - For k=8, from 0 to 255.
    - For k=10, from 0 to 1023.

#### Classification of Software

#### Two categories:

#### 1. Application Software

- Used to solve a particular problem.
- Editor, financial accounting, weather forecasting, etc.

#### 2. System Software

- Helps in running other programs.
- Compiler, operating system, etc.

## **Computer Languages**

- Machine Language
  - Expressed in binary.
  - Directly understood by the computer.
  - Not portable; varies from one machine type to another.
    - Program written for one type of machine will not run on another type of machine.
  - Difficult to use in writing programs.

- Assembly Language
  - Mnemonic form of machine language.
  - Easier to use as compared to machine language.
    - For example, use "ADD" instead of "10110100".
  - Not portable (like machine language).
  - Requires a translator program called assembler.

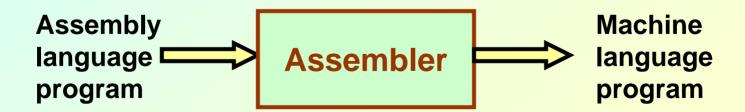

- Assembly language is also difficult to use in writing programs.
  - Requires many instructions to solve a problem.
- Example: Find the average of three numbers.

```
MOV A,X; A = X
ADD A,Y; A = A + Y
ADD A,Z; A = A + Z
DIV A,3; A = A / 3
MOV RES,A; RES = A
```

## **High-Level Language**

- Machine language and assembly language are called low-level languages.
  - They are closer to the machine.
  - Difficult to use.
- High-level languages are easier to use.
  - They are closer to the programmer.
  - Examples:
    - Fortran, Cobol, C, C++, Java.
  - Requires an elaborate process of translation.
    - Using a software called compiler.
  - They are portable across platforms.

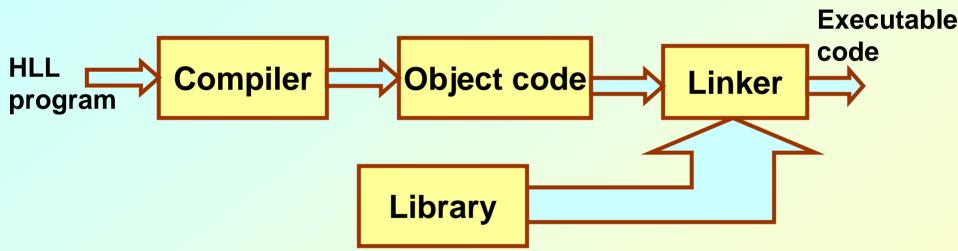

#### **To Summarize**

- Assembler
  - Translates a program written in assembly language to machine language.
- Compiler
  - Translates a program written in high-level language to machine language.

## **Operating Systems**

- Makes the computer easy to use.
  - Basically the computer is very difficult to use.
  - Understands only machine language.
- Operating systems make computers easy to use.
- Categories of operating systems:
  - Single user
  - Multi user
    - Time sharing
    - Multitasking
    - Real time

Popular operating systems:

– DOS: single-user

Windows 2000/XP: single-user multitasking

– Unix: multi-user

– Linux: a free version of Unix

- The laboratory class will be based on Linux.
- Question:
  - How multiple users can work on the same computer?

- Computers connected in a network.
- Many users may work on a computer.
  - Over the network.
  - At the same time.
  - CPU and other resources are shared among the different programs.
    - Called time sharing.
    - One program executes at a time.

#### **Multiuser Environment**

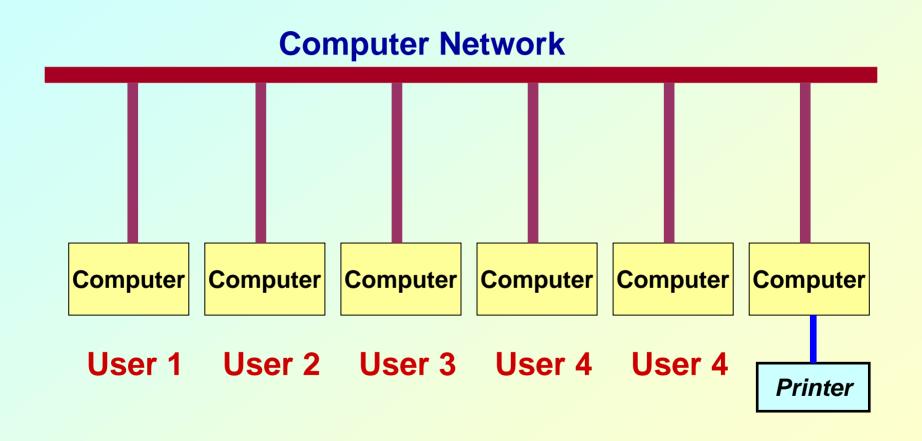

## **Basic Programming Concepts**

## **Some Terminologies**

#### Algorithm / Flowchart

- A step-by-step procedure for solving a particular problem.
- Should be independent of the programming language.

#### Program

- A translation of the algorithm/flowchart into a form that can be processed by a computer.
- Typically written in a high-level language like
   C, C++, Java, etc.

#### **Variables and Constants**

- Most important concept for problem solving using computers.
- All temporary results are stored in terms of variables and constants.
  - The value of a variable can be changed.
  - The value of a constant do not change.
- Where are they stored?
  - In main memory.

- How does memory look like (logically)?
  - As a list of storage locations, each having a unique address.
  - Variables and constants are stored in these storage locations.
  - Variable is like a house, and the name of a variable is like the address of the house.
    - Different people may reside in the house, which is like the contents of a variable.

## **Memory map**

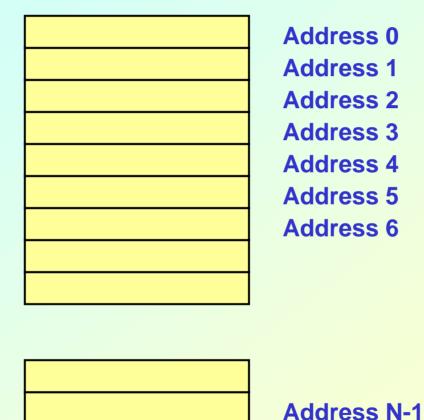

Every variable is mapped to a particular memory address

## **Variables in Memory**

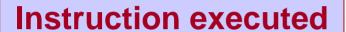

## Memory location allocated to a variable X

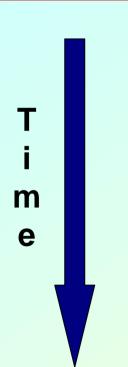

$$X = X + 1$$

$$X = X * 5$$

105

## Variables in Memory (contd.)

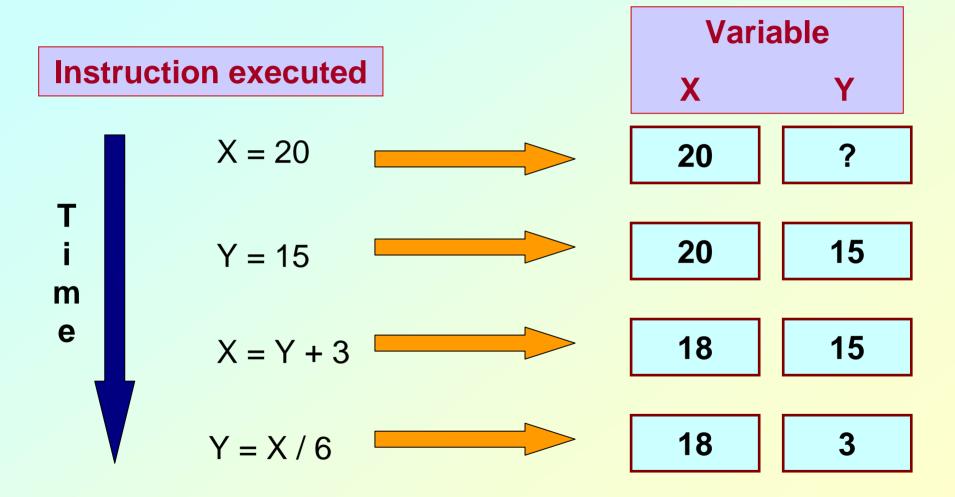

## **Data types**

- Three common data types used:
  - Integer :: can store only whole numbers
    - Examples: 25, -56, 1, 0
  - Floating-point :: can store numbers with fractional values.
    - Examples: 3.14159, 5.0, -12345.345
  - Character :: can store a character
    - Examples: 'A', 'a', '\*', '3', ' ', '+'

# Data Types (contd.)

- How are they stored in memory?
  - Integer ::
    - 16 bits
    - 32 bits
  - Float ::
    - 32 bits
    - 64 bits
  - Char ::
    - 8 bits (ASCII code)
    - 16 bits (UNICODE, used in Java)

Actual number of bits varies from one computer to another

# **Problem solving**

- Step 1:
  - Clearly specify the problem to be solved.
- Step 2:
  - Draw flowchart or write algorithm.
- Step 3:
  - Convert flowchart (algorithm) into program code.
- Step 4:
  - Compile the program into object code.
- Step 5:
  - Execute the program.

# Flowchart: basic symbols

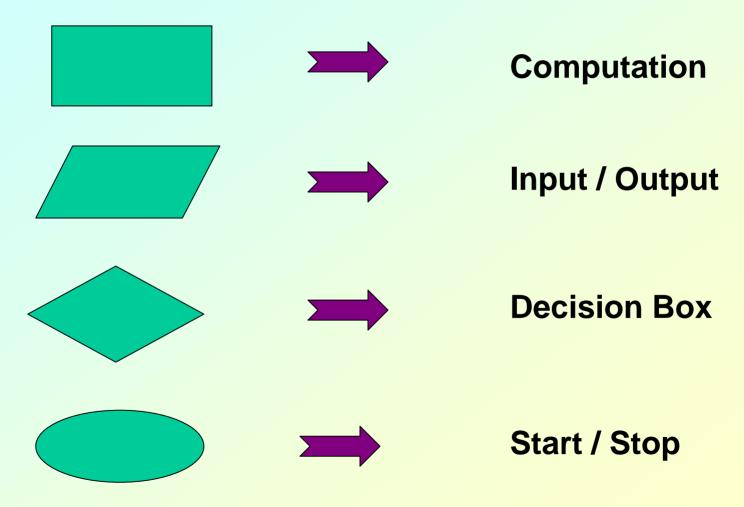

#### Contd.

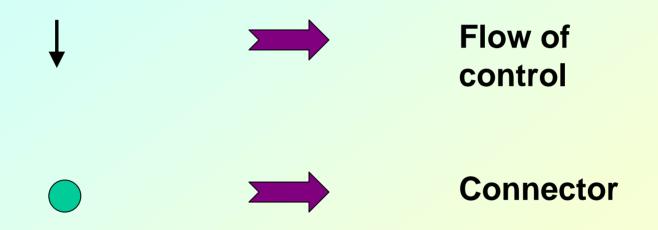

## **Example 1: Adding three numbers**

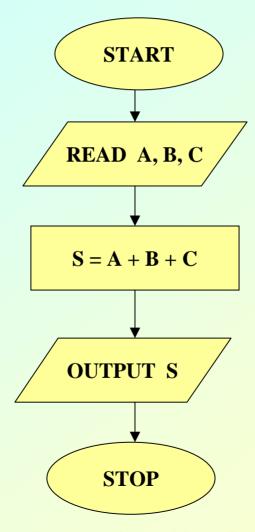

## **Example 2: Larger of two numbers**

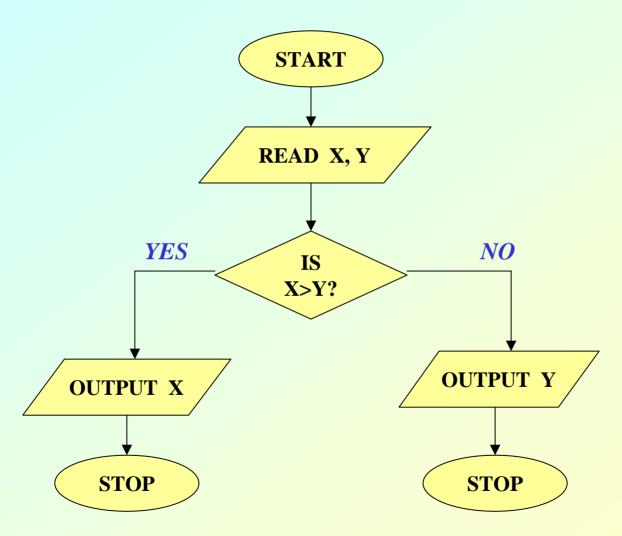

## **Example 3:** Largest of three numbers

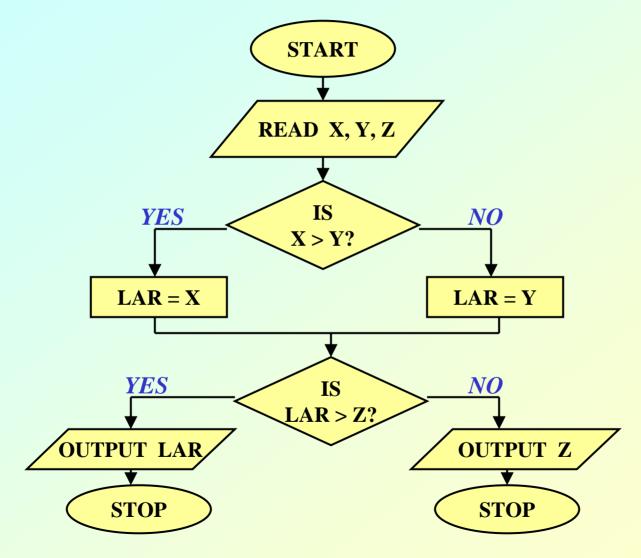

## **Example 4:** Sum of first N natural numbers

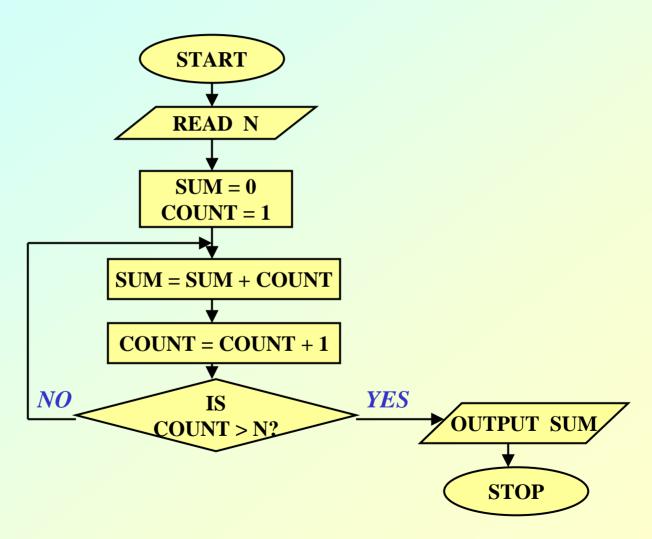

## Example 5: $SUM = 1^2 + 2^2 + 3^2 + N^2$

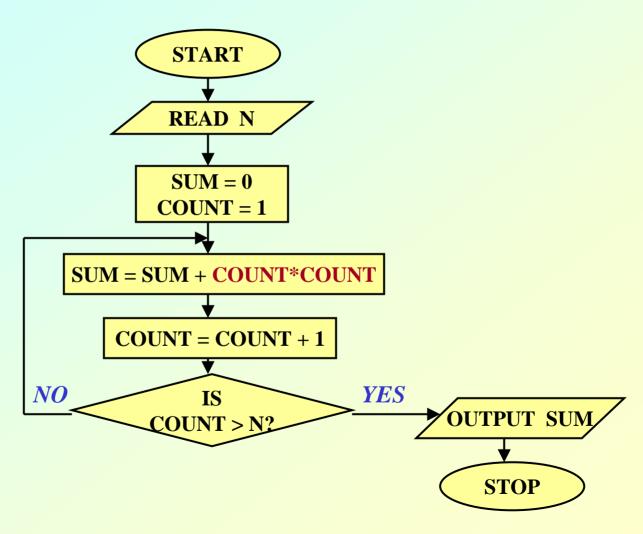

## **Example 6:** SUM = 1.2 + 2.3 + 3.4 + to N terms

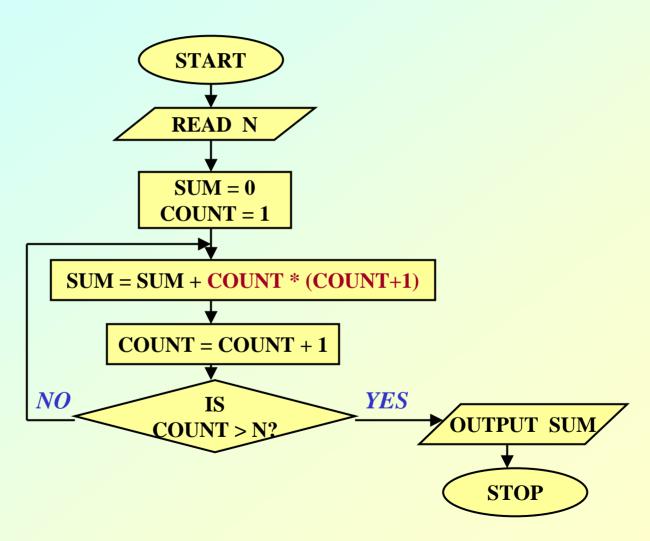

## **Example 7: Computing Factorial**

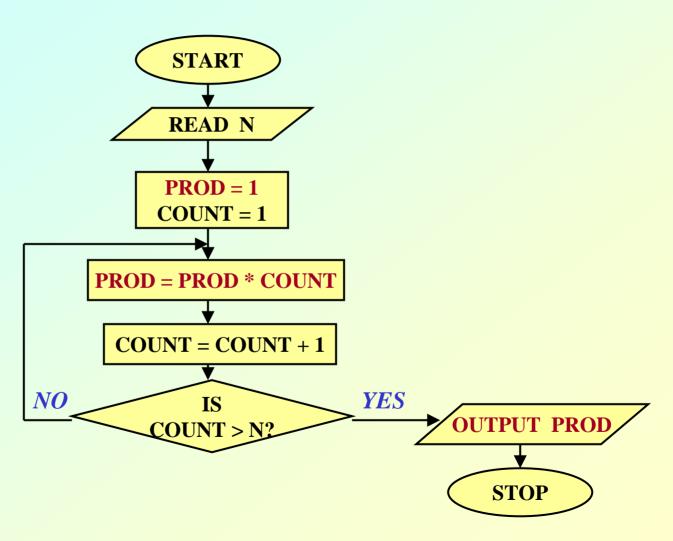

## Example 8: Computing ex series up to N terms

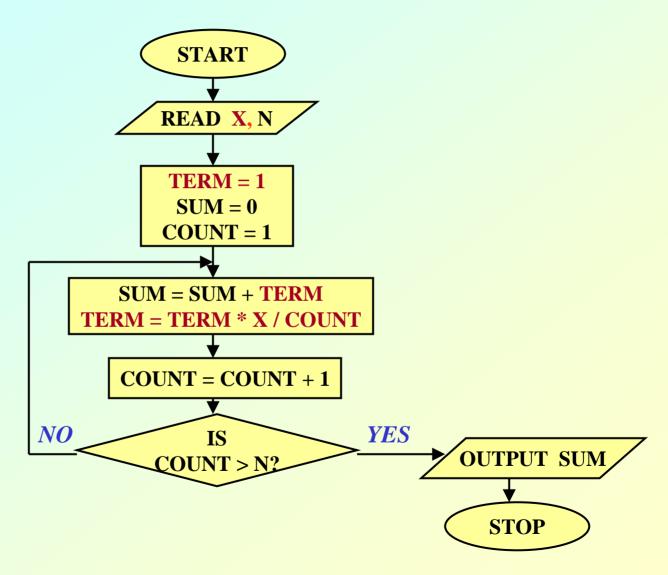

# Example 9: Computing e<sup>x</sup> series up to 4 decimal places

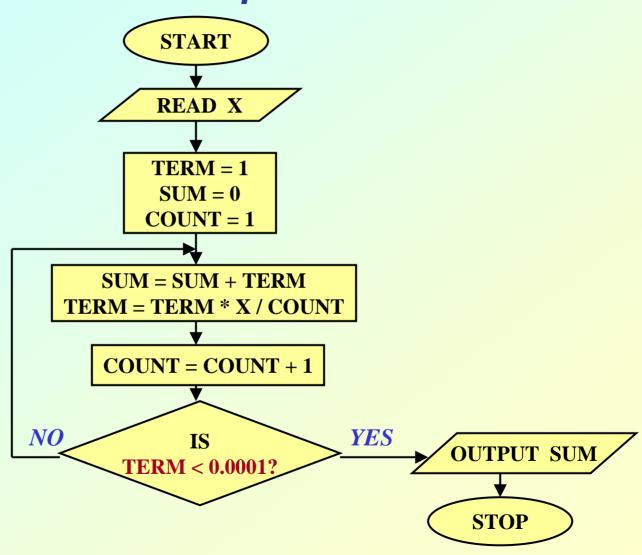

# Example 10: Roots of a quadratic equation

$$ax^2 + bx + c = 0$$

#### TRY YOURSELF

## **Example 11: Grade computation**

MARKS 
$$\geq 90$$
  $\Rightarrow$  Ex  
 $89 \geq MARKS \geq 80$   $\Rightarrow$  A  
 $79 \geq MARKS \geq 70$   $\Rightarrow$  B  
 $69 \geq MARKS \geq 60$   $\Rightarrow$  C  
 $59 \geq MARKS \geq 50$   $\Rightarrow$  D  
 $49 \geq MARKS \geq 35$   $\Rightarrow$  P  
 $34 \geq MARKS$   $\Rightarrow$  F

## Grade Computation (contd.)

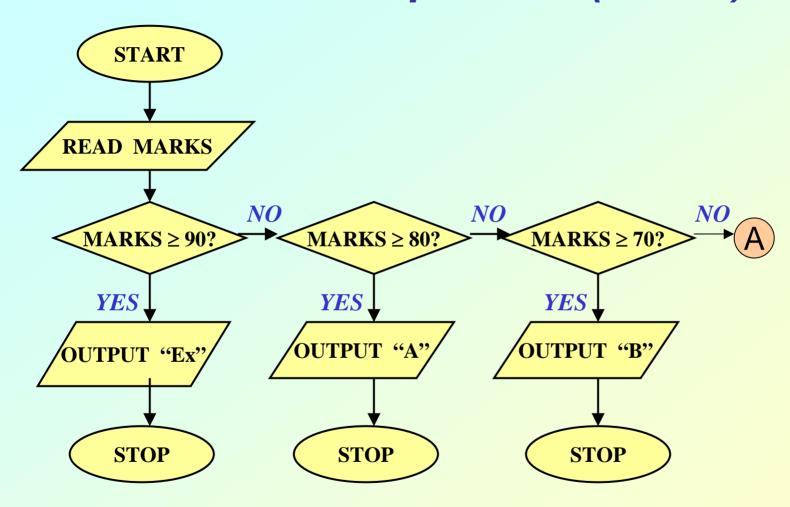

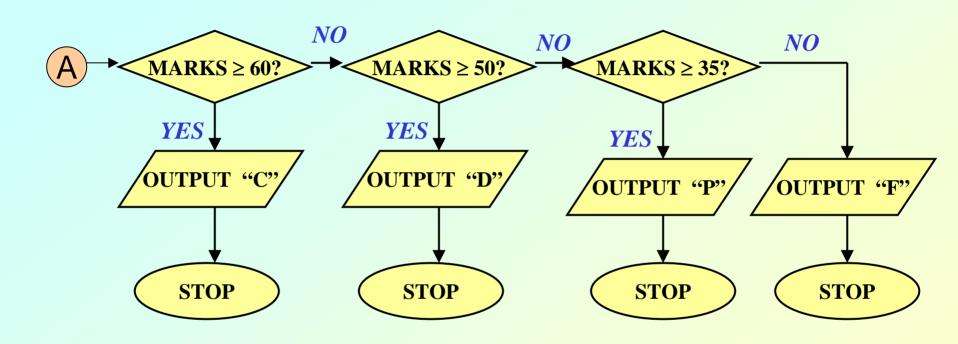

# **Programming in C**

#### Introduction to C

- C is a general-purpose, structured programming language.
  - Resembles other high-level structured programming languages, such as Pascal and Fortran-77.
  - Also contains additional features which allow it to be used at a lower level.
- C can be used for applications programming as well as for systems programming.
- There are only 32 keywords and its strength lies in its built-in functions.
- C is highly portable, since it relegated much computer-dependent features to its library functions.

# **History of C**

- Originally developed in the 1970's by Dennis Ritchie at AT&T Bell Laboratories.
  - Outgrowth of two earlier languages BCPL and B.
- Popularity became widespread by the mid 1980's, with the availability of compilers for various platforms.
- Standardization has been carried out to make the various C implementations compatible.
  - American National Standards Institute (ANSI)
  - GNU

## Structure of a C program

- Every C program consists of one or more functions.
  - One of the functions must be called main.
  - The program will always begin by executing the main function.
- Each function must contain:
  - A function heading, which consists of the function name, followed by an optional list of arguments enclosed in parentheses.
  - A list of argument declarations.
  - A compound statement, which comprises the remainder of the function.

#### Contd.

- Each compound statement is enclosed within a pair of braces: '{' and '}'
  - The braces may contain combinations of elementary statements and other compound statements.
- Comments may appear anywhere in a program, enclosed within delimiters '/\*' and '\*/'.
  - Example: a = b + c; /\* ADD TWO NUMBERS \*/

Header file includes functions for input/output

```
#include <stdio.h>

Main function is executed when
you run the program. (Later we will
see how to pass its parameters)

printf ("\n Our first look at a C program \n");
```

Curly braces within which statements are executed one after another.

Statement for printing the sentence within double quotes (".."). '\n' denotes end of line.

Our first look at a C program

Control character for printing value of a in decimal digits.

The sum of 10 and 20 is 30

```
#include <stdio.h>
/* FIND THE LARGEST OF THREE NUMBERS */ Comments within /* .. */
main()
                                      Input statement for reading
                                      three variables from the keyboard
         int a, b, c,
         scanf ("%d %d %d", &a, &b, &c);
         if ((a>b) && (a>c)) /* Composite condition check */
Conditional
             printf ("\n Largest is %d", a);
statement else
             if
                (b>c)
                                 /* Simple condition check */
                  printf ("\n Largest is %d", b);
             else
                  printf ("\n Largest is %d", c);
```

Preprocessor statement. Replace PI by 3.1415926 before compilation.

```
#include <stdio.h>
#define PI 3.1415926
/* Compute the area of a circle */
main()
     float radius, area;
     float myfunc (float radius);
     scanf ("%f", &radius);
     area = myfunc (radius);
     printf ("\n Area is %f \n", area);
```

Example of a function Called as per need from Main programme.

```
float myfunc (float r)
    {
        float a;
        a = PI * r * r;
        return (a);    /* return result */
    }
}
```

Function called.

## main() is also a function

```
#include <stdio.h>
main()
         int a, b, c;
         a = 10;
         b = 20;
         c = a + b;
         printf ("\n The sum of %d and %d is %d\n",
                   a,b,c);
```

## **Desirable Programming Style**

#### Clarity

- The program should be clearly written.
- It should be easy to follow the program logic.
- Meaningful variable names
  - Make variable/constant names meaningful to enhance program clarity.
    - 'area' instead of 'a'
    - 'radius' instead of 'r'
- Program documentation
  - Insert comments in the program to make it easy to understand.
  - Never use too many comments.

#### Contd.

- Program indentation
  - Use proper indentation.
  - Structure of the program should be immediately visible.

# Indentation Example #1 :: Good Style

```
#include <stdio.h>
#define PI 3.1415926
/* Compute the area of a circle */
main()
     float radius, area;
     float myfunc (float radius);
     scanf ("%f", &radius);
     area = myfunc (radius);
     printf ("\n Area is %f \n", area);
```

# Indentation Example #1 :: Bad Style

```
#include <stdio.h>
#define PI 3.1415926
/* Compute the area of a circle */
main()
float radius, area;
float myfunc (float radius);
scanf ("%f", &radius);
area = myfunc (radius);
printf ("\n Area is %f \n", area);
```

```
float myfunc (float r)
{
float a;
a = PI * r * r;
return (a); /* return result */
}
```

# Indentation Example #2 :: Good Style

```
#include <stdio.h>
/* FIND THE LARGEST OF THREE NUMBERS */
main()
     int a, b, c;
     scanf ("%d %d %d", &a, &b, &c);
     if ((a>b) && (a>c))
                                        /* Composite condition check */
       printf ("\n Largest is %d", a);
     else
       if (b>c)
                                        /* Simple condition check */
          printf ("\n Largest is %d", b);
       else
          printf ("\n Largest is %d", c);
```

# Indentation Example #2 :: Bad Style

```
#include <stdio.h>
/* FIND THE LARGEST OF THREE NUMBERS */
main()
int a, b, c;
scanf ("%d %d %d", &a, &b, &c);
if ((a>b) && (a>c)) /* Composite condition check */
printf ("\n Largest is %d", a);
else
if (b>c) /* Simple condition check */
printf ("\n Largest is %d", b);
else
printf ("\n Largest is %d", c);
```

#### The C Character Set

#### The C language alphabet:

- Uppercase letters 'A' to 'Z'
- Lowercase letters 'a' to 'z'
- Digits '0' to '9'
- Certain special characters:

```
! # % ^ & * ( )
- _ + = ~ [ ] \
| ; : ' " { } ,
. < > / ? blank
```

## **Identifiers and Keywords**

#### Identifiers

- Names given to various program elements (variables, constants, functions, etc.)
- May consist of *letters*, *digits* and the *underscore* ('\_') character, with no space between.
- First character must be a letter.
- An identifier can be arbitrary long.
  - Some C compilers recognize only the first few characters of the name (16 or 31).
- Case sensitive
  - 'area', 'AREA' and 'Area' are all different.

#### Contd.

### Keywords

- Reserved words that have standard, predefined meanings in C.
- Cannot be used as identifiers.
- OK within comments.
- Standard C keywords:

| auto   | break  | case     | char   | const    | continue | default  | do     |
|--------|--------|----------|--------|----------|----------|----------|--------|
| double | else   | enum     | extern | float    | for      | goto     | if     |
| int    | long   | register | return | short    | signed   | sizeof   | static |
| struct | switch | typedef  | union  | unsigned | void     | volatile | while  |

#### Valid and Invalid Identifiers

Valid identifiers

```
abc
simple_interest
a123
LIST
stud_name
Empl_1
Empl_2
avg_empl_salary
```

Invalid identifiers

```
10abc
my-name
"hello"
simple interest
(area)
%rate
```

### Data Types in C

int :: integer quantity

Typically occupies 4 bytes (32 bits) in memory.

char :: single character

Typically occupies 1 byte (8 bits) in memory.

float :: floating-point number (a number with a decimal point)

Typically occupies 4 bytes (32 bits) in memory.

double :: double-precision floating-point number

#### Contd.

- Some of the basic data types can be augmented by using certain data type qualifiers:
  - short
  - long
  - signed
  - unsigned
- Typical examples:
  - short int
  - long int
  - unsigned int

# Some Examples of Data Types

int
0, 25, -156, 12345, -99820

• char
'a', 'A', '\*', '/', '

float

23.54, -0.00345, 25.0 2.5E12, 1.234e-5 E or e means "10 to the power of"

#### **Constants**

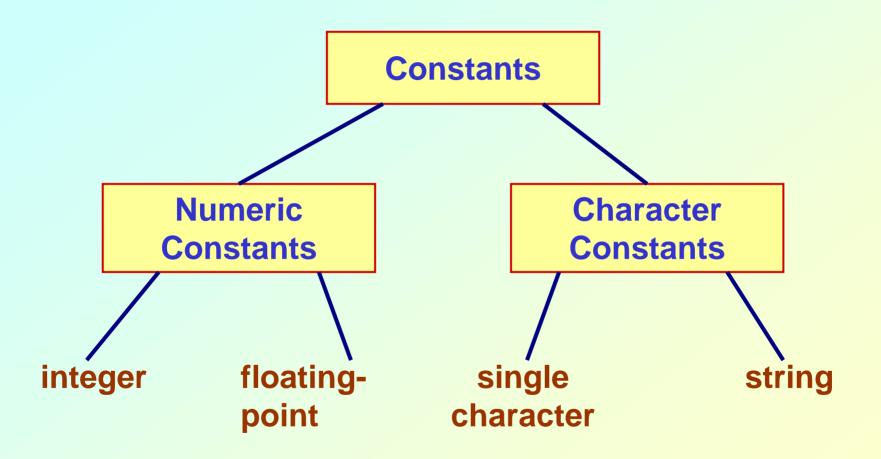

### **Integer Constants**

- Consists of a sequence of digits, with possibly a plus or a minus sign before it.
  - Embedded spaces, commas and non-digit characters are not permitted between digits.
- Maximum and minimum values (for 32-bit representations)

Maximum :: 2147483647

Minimum :: - 2147483648

### **Floating-point Constants**

- Can contain fractional parts.
- Very large or very small numbers can be represented.

23000000 can be represented as 2.3e7

- Two different notations:
  - 1. Decimal notation

25.0, 0.0034, .84, -2.234

2. Exponential (scientific) notation

3.45e23, 0.123e-12, 123E2

e means "10 to the power of"

### **Single Character Constants**

 Contains a single character enclosed within a pair of single quote marks.

```
Examples :: '2', '+', 'Z'
```

Some special backslash characters

```
'\n' new line'\t' horizontal tab'\" single quote'\" double quote'\\' backslash'\0' null
```

### **String Constants**

- Sequence of characters enclosed in double quotes.
  - The characters may be letters, numbers, special characters and blank spaces.
- Examples:

```
"nice", "Good Morning", "3+6", "3", "C"
```

- Differences from character constants:
  - 'C' and "C" are not equivalent.
  - 'C' has an equivalent integer value while "C" does not.

#### **Variables**

- It is a data name that can be used to store a data value.
- Unlike constants, a variable may take different values in memory during execution.
- Variable names follow the naming convention for identifiers.
  - Examples :: temp, speed, name2, current

### **Example**

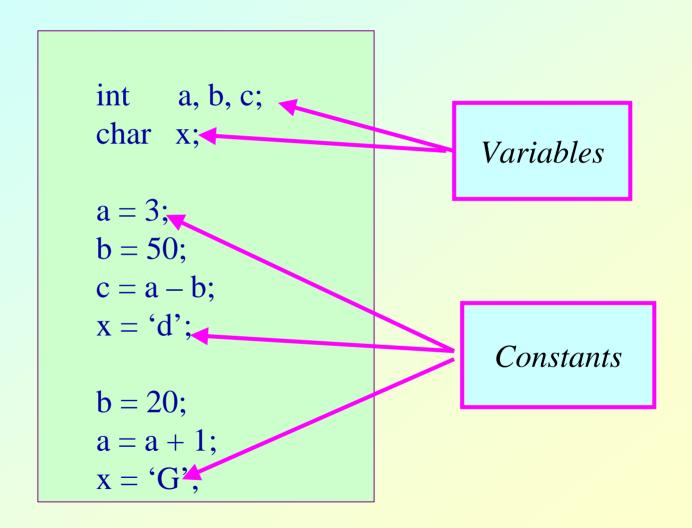

#### **Declaration of Variables**

- There are two purposes:
  - 1. It tells the compiler what the variable name is.
  - 2. It specifies what type of data the variable will hold.
- General syntax: data-type variable-list;
- Examples:

```
int velocity, distance;
int a, b, c, d;
float temp;
char flag, option;
```

#### A First Look at Pointers

- A variable is assigned a specific memory location.
  - For example, a variable speed is assigned memory location 1350.
  - Also assume that the memory location contains the data value 100.
  - When we use the name speed in an expression, it refers to the value 100 stored in the memory location.

distance = speed \* time;

 Thus every variable has an address (in memory), and its contents.

#### **Adress and Content**

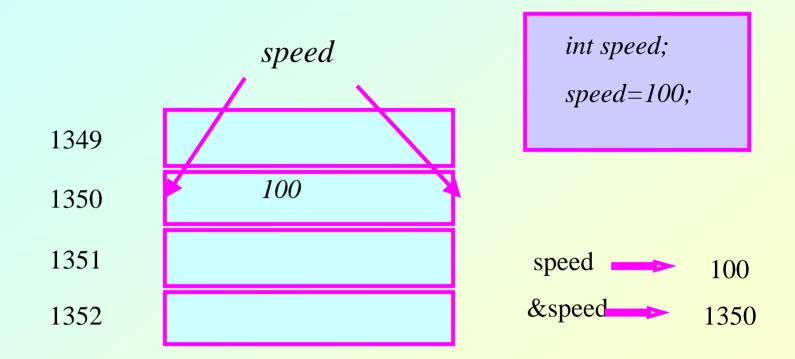

#### Contd.

 In C terminology, in an expression speed refers to the contents of the memory location.

**&speed** refers to the address of the memory location.

#### Examples:

```
printf ("%f %f %f", speed, time, distance); scanf ("%f %f", &speed, &time);
```

### An Example

```
#include <stdio.h>
main()
     float speed, time, distance;
                                Address of speed
     scanf ("%f %f", &speed, &time);
     distance = speed * time;
     printf ("\n The distance traversed is: \n", distance);
                        Content of speed
```

### **Assignment Statement**

- Used to assign values to variables, using the assignment operator (=).
- General syntax:

```
variable_name = expression;
```

• Examples:

```
velocity = 20;
b = 15; temp = 12.5;
A = A + 10;
v = u + f * t;
s = u * t + 0.5 * f * t * t;
```

#### Contd.

 A value can be assigned to a variable at the time the variable is declared.

```
int speed = 30;
char flag = 'y';
```

 Several variables can be assigned the same value using multiple assignment operators.

```
a = b = c = 5;
flag1 = flag2 = 'y';
speed = flow = 0.0;
```

#### **Operators in Expressions**

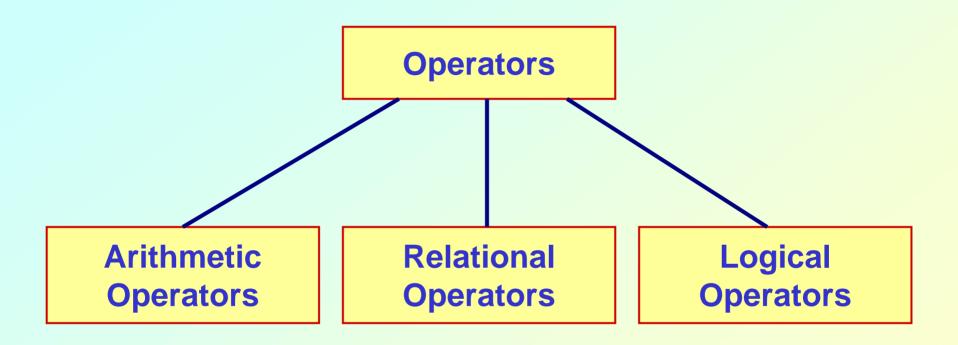

#### **Arithmetic Operators**

```
Addition :: +
Subtraction :: -
Division :: /
Multiplication :: *
Modulus :: %
```

### **Examples**

```
distance = rate * time;
netIncome = income - tax;
speed = distance / time;
area = PI * radius * radius;
y = a * x * x + b*x + c;
quotient = dividend / divisor;
remain = dividend % divisor;
```

#### Contd.

 Suppose x and y are two integer variables, whose values are 13 and 5 respectively.

| x + y | 18 |
|-------|----|
| x – y | 8  |
| x * y | 65 |
| x / y | 2  |
| x % y | 3  |

#### **Operator Precedence**

- In decreasing order of priority
  - 1. Parentheses :: ()
  - 2. Unary minus :: -5
  - 3. Multiplication, Division, and Modulus
  - 4. Addition and Subtraction
- For operators of the same priority, evaluation is from left to right as they appear.
- Parenthesis may be used to change the precedence of operator evaluation.

### **Examples: Arithmetic expressions**

$$a + b * c - d / e$$
 $a * - b + d % e - f$ 
 $a - b + c + d$ 
 $a - b + c + d$ 
 $a - b + c + d$ 
 $a - b + c + d$ 
 $a - b + c + d$ 
 $a - b + c + d$ 
 $a - b + c + d$ 
 $a - b + c + d$ 
 $a - b + c + d$ 
 $a - b + c + d$ 
 $a - b + c + d$ 
 $a - b + c + d$ 
 $a - b + c + d$ 
 $a - b + c + d$ 
 $a - b + c + d$ 
 $a - b + c + d$ 
 $a - b + c + d$ 
 $a - b + c + d$ 
 $a - b + c + d$ 
 $a - b + c + d$ 
 $a - b + c + d$ 
 $a - b + c + d$ 
 $a - b + c + d$ 
 $a - b + c + d$ 
 $a - b + c + d$ 
 $a - b + c + d$ 
 $a - b + c + d$ 
 $a - b + c + d$ 
 $a - b + c + d$ 
 $a - b + c + d$ 
 $a - b + c + d$ 
 $a - b + c + d$ 
 $a - b + c + d$ 
 $a - b + c + d$ 
 $a - b + c + d$ 
 $a - b + c + d$ 
 $a - b + c + d$ 
 $a - b + c + d$ 
 $a - b + c + d$ 
 $a - b + c + d$ 
 $a - b + c + d$ 
 $a - b + c + d$ 
 $a - b + c + d$ 
 $a - b + c + d$ 
 $a - b + c + d$ 
 $a - b + c + d$ 
 $a - b + c + d$ 
 $a - b + c + d$ 
 $a - b + c + d$ 
 $a - b + c + d$ 
 $a - b + c + d$ 
 $a - b + c + d$ 
 $a - b + c + d$ 
 $a - b + c + d$ 
 $a - b + c + d$ 
 $a - b + c + d$ 
 $a - b + c + d$ 
 $a - b + c + d$ 
 $a - b + c + d$ 
 $a - b + c + d$ 
 $a - b + c + d$ 
 $a - b + c + d$ 
 $a - b + c + d$ 
 $a - b + c + d$ 
 $a - b + c + d$ 
 $a - b + c + d$ 
 $a - b + c + d$ 
 $a - b + c + d$ 
 $a - b + c + d$ 
 $a - b + c + d$ 
 $a - b + c + d$ 
 $a - b + c + d$ 
 $a - b + c + d$ 
 $a - b + c + d$ 
 $a - b + c + d$ 
 $a - b + c + d$ 
 $a - b + c + d$ 
 $a - b + c + d$ 
 $a - b + c + d$ 
 $a - b + c + d$ 
 $a - b + c + d$ 
 $a - b + c + d$ 
 $a - b + c + d$ 
 $a - b + c + d$ 
 $a - b + c + d$ 
 $a - b + c + d$ 
 $a - b + c + d$ 
 $a - b + c + d$ 
 $a - b + c + d$ 
 $a - b + c + d$ 
 $a - b + c + d$ 
 $a - b + c + d$ 
 $a - b + c + d$ 
 $a - b + c + d$ 
 $a - b + c + d$ 
 $a - b + c + d$ 
 $a - b + c + d$ 
 $a - b + c + d$ 
 $a - b + c + d$ 
 $a - b + c + d$ 
 $a - b + c + d$ 
 $a - b + c + d$ 
 $a - b + c + d$ 
 $a - b + c + d$ 
 $a - b + c + d$ 
 $a - b + c + d$ 
 $a - b + c + d$ 
 $a - b + c + d$ 
 $a - b + c + d$ 
 $a - b + c + d$ 
 $a - b + c + d$ 
 $a - b + c + d$ 
 $a - b + c + d$ 
 $a - b + c + d$ 
 $a - b + c + d$ 
 $a - b + c + d$ 
 $a - b + c + d$ 
 $a - b + c$ 

### **Integer Arithmetic**

- When the operands in an arithmetic expression are integers, the expression is called *integer expression*, and the operation is called *integer arithmetic*.
- Integer arithmetic always yields integer values.

#### **Real Arithmetic**

- Arithmetic operations involving only real or floating-point operands.
- Since floating-point values are rounded to the number of significant digits permissible, the final value is an approximation of the final result.

1.0 / 3.0 \* 3.0 will have the value 0.99999 and not 1.0

 The modulus operator cannot be used with real operands.

#### **Mixed-mode Arithmetic**

- When one of the operands is integer and the other is real, the expression is called a mixed-mode arithmetic expression.
- If either operand is of the real type, then only real arithmetic is performed, and the result is a real number.

```
25/10 \rightarrow 2
25/10.0 \rightarrow 2.5
```

Some more issues will be considered later.

### Problem of value assignment

Assignment operation
 variable= expression\_value;
 or
 variable1=variable2;
 Data type of the RHS should be compatible with that of LHS.

e.g. four byte floating point number is not allowed to be assigned to a two byte integer variable.

# **Type Casting**

```
int x;
float r=3.0;
```

$$x = (int)(2*r);$$

Type casting of a floating point expression to an integer variable.

```
double perimeter; float pi=3.14; int r=3;
```

perimeter=2.0\* (double) pi \* (double) r;

Type casting to double

### **Relational Operators**

Used to compare two quantities.

- < is less than
- > is greater than
- <= is less than or equal to</pre>
- >= is greater than or equal to
- == is equal to
- != is not equal to

# **Examples**

| 10 | > 2 | 20 |  | is | false |
|----|-----|----|--|----|-------|
|----|-----|----|--|----|-------|

$$12 > (7 + 5)$$
 is false

 When arithmetic expressions are used on either side of a relational operator, the arithmetic expressions will be evaluated first and then the results compared.

$$a + b > c - d$$
 is the same as  $(a+b) > (c+d)$ 

### **Examples**

Sample code segment in C

```
if (x > y)
  printf ("%d is larger\n", x);
else
  printf ("%d is larger\n", y);
```

#### **Logical Operators**

 There are two logical operators in C (also called logical connectives).

```
&& → Logical AND
```

- What they do?
  - They act upon operands that are themselves logical expressions.
  - The individual logical expressions get combined into more complex conditions that are true or false.

#### Logical AND

Result is true if both the operands are true.

#### Logical OR

Result is true if at least one of the operands are true.

| X     | Y     | X && Y | X    Y |
|-------|-------|--------|--------|
| FALSE | FALSE | FALSE  | FALSE  |
| FALSE | TRUE  | FALSE  | TRUE   |
| TRUE  | FALSE | FALSE  | TRUE   |
| TRUE  | TRUE  | TRUE   | TRUE   |

# **Input / Output**

#### printf

- Performs output to the standard output device (typically defined to be the screen).
- It requires a format string in which we can specify:
  - The text to be printed out.
  - Specifications on how to print the values.
     printf ("The number is %d.\n", num);
  - The format specification %d causes the value listed after the format string to be embedded in the output as a decimal number in place of %d.
  - Output will appear as: The number is 125.

#### scanf

- Performs input from the standard input device, which is the keyboard by default.
- It requires a format string and a list of variables into which the value received from the input device will be stored.
- It is required to put an ampersand (&) before the names of the variables.

```
scanf ("%d", &size);
scanf ("%c", &nextchar);
scanf ("%f", &length);
scanf ("%d %d", &a, &b);
```